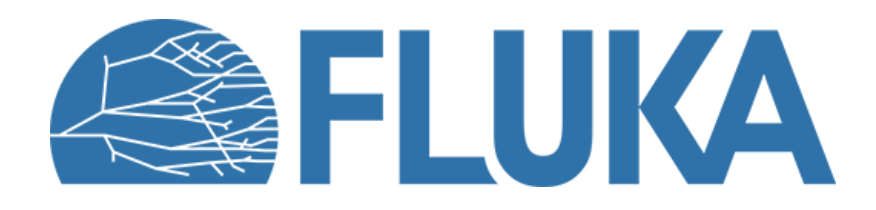

## **Questionnaire results**

Radioactivity and activation

23 replies (as of 12h30. Thanks!)

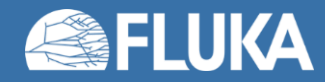

**Beginner online training, Fall 2020**

## **Survey: Activation**

- Which particles are generated and subsequently transported in FLUKA as a result of radioactive decay?
	- A. Photons, beta particles, **alphas**, **nucleons**. 12 (52.17%)
	- B. Only photons. 0 (0.00%)
	- C. Gammas and betas, including x-rays and conversion electrons. 10 (43.48%)
	- D. None. 1 (4.35%)
- The time-zero (t=0) relative to which any cooling time is calculated is defined to be…
	- A. ... at the beginning of the irradiation profile. 1 (4.35%)
	- B. … at the end of the irradiation profile. 18 (78.26%)
	- C. ... In the middle of the irradiation profile. 0 (0.00%)
	- D. .... As specified by the user. 4 (17.39%)

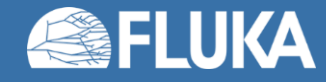

## **Survey: Activation**

- We want to calculate the activity in a region with a volume of 50  $\text{cm}^3$ . In the RESNUCLEi detector card we do not define the volume. The resulting activity is
	- A. … the total activity in the region, expressed as Bq. 16 (69.57%)
	- $\bullet$  B. ... the specific activity in Bq/cm<sup>3</sup>, as FLUKA takes into account the actual volume of the region automatically. 4 (17.39%)
	- C. … the total activity in the region, expressed as Ci. 0 (0.00%)
	- D. … is not calculated, since one input parameter is missing. 3 (13.04%)
- When calculating residual dose **rates**, the corresponding dose equivalent is given in units of…
	- A. pSv/s. 15 (65.22%)
	- B. μSv/h 2 (8.70%)
	- C. pSv/primary particle. 6 (26.09%)
	- D. prem/s 0 (0.00%)

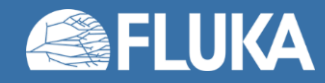

## **Survey: Activation**

- In order to simulate the radiation coming from the decay of a radioactive isotope as a source term, the option "Decay" in the RADDECAY card needs to be set to:
	- A. Active. 11 (47.83%)
	- B. Semi-Analogue. 9 (39.13%)
	- C. reset. 0 (0.00%)
	- D. The default value. 3 (13.04%)

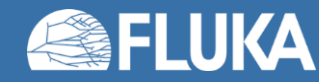

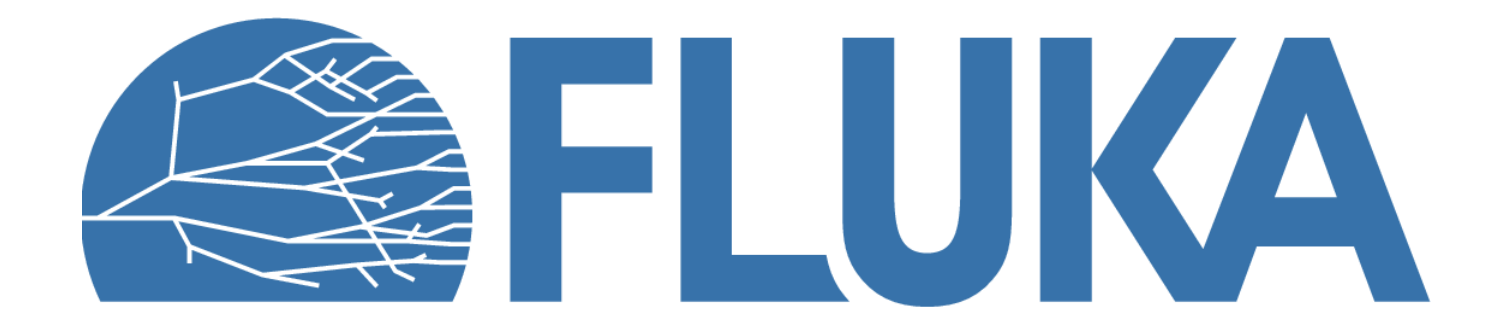

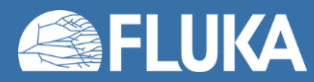